## REQUISITOS PARA EL PROCESO DE ASIGNACIÓN DE CÓDIGOS DE DESCUENTO VIGENCIA 2024-2025

Para presentar su solicitud de Asignación de código de descuento, es necesario remitir los siguientes documentos. Recuerde tener en cuenta como deberán ser nombrados los archivos:

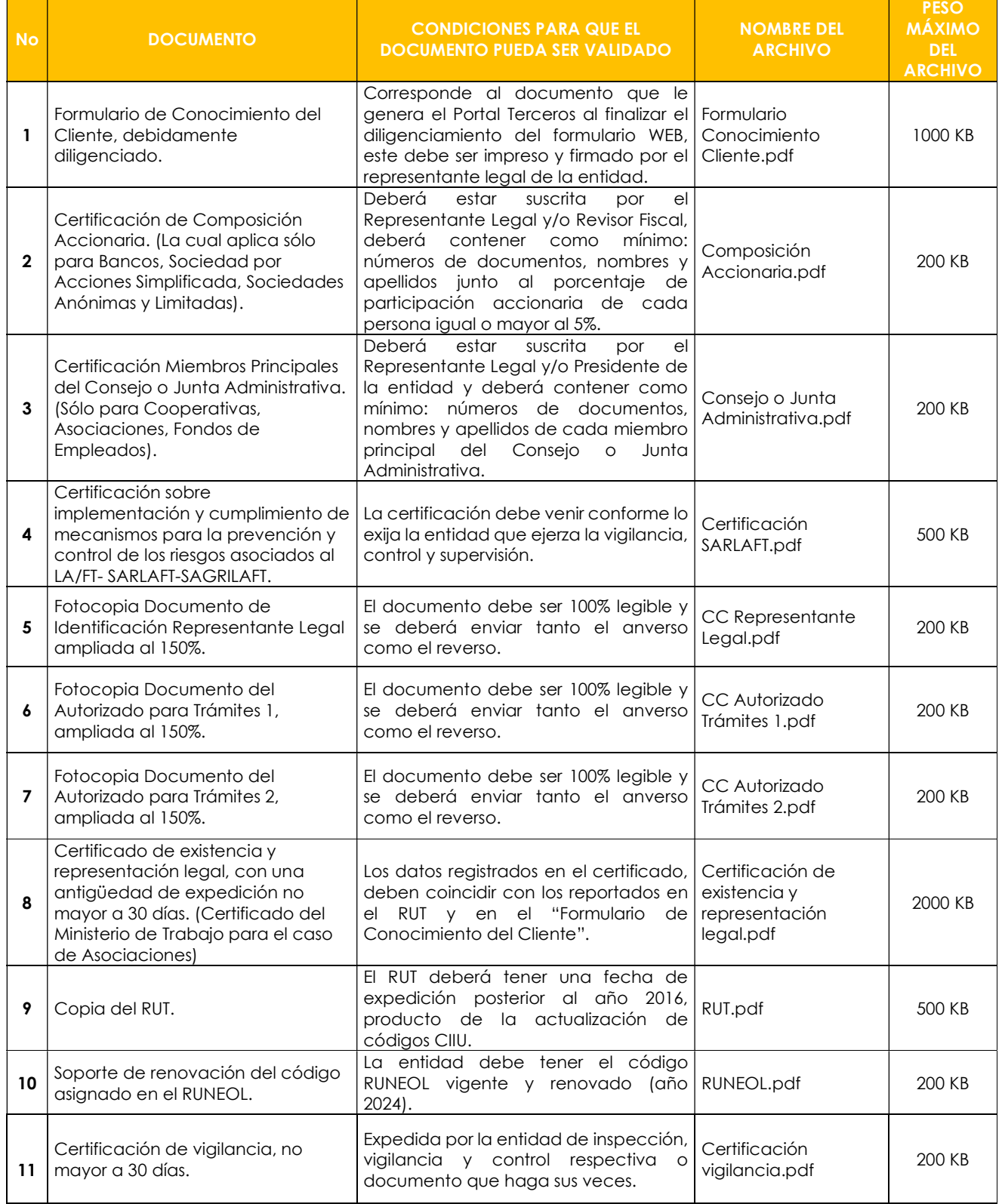

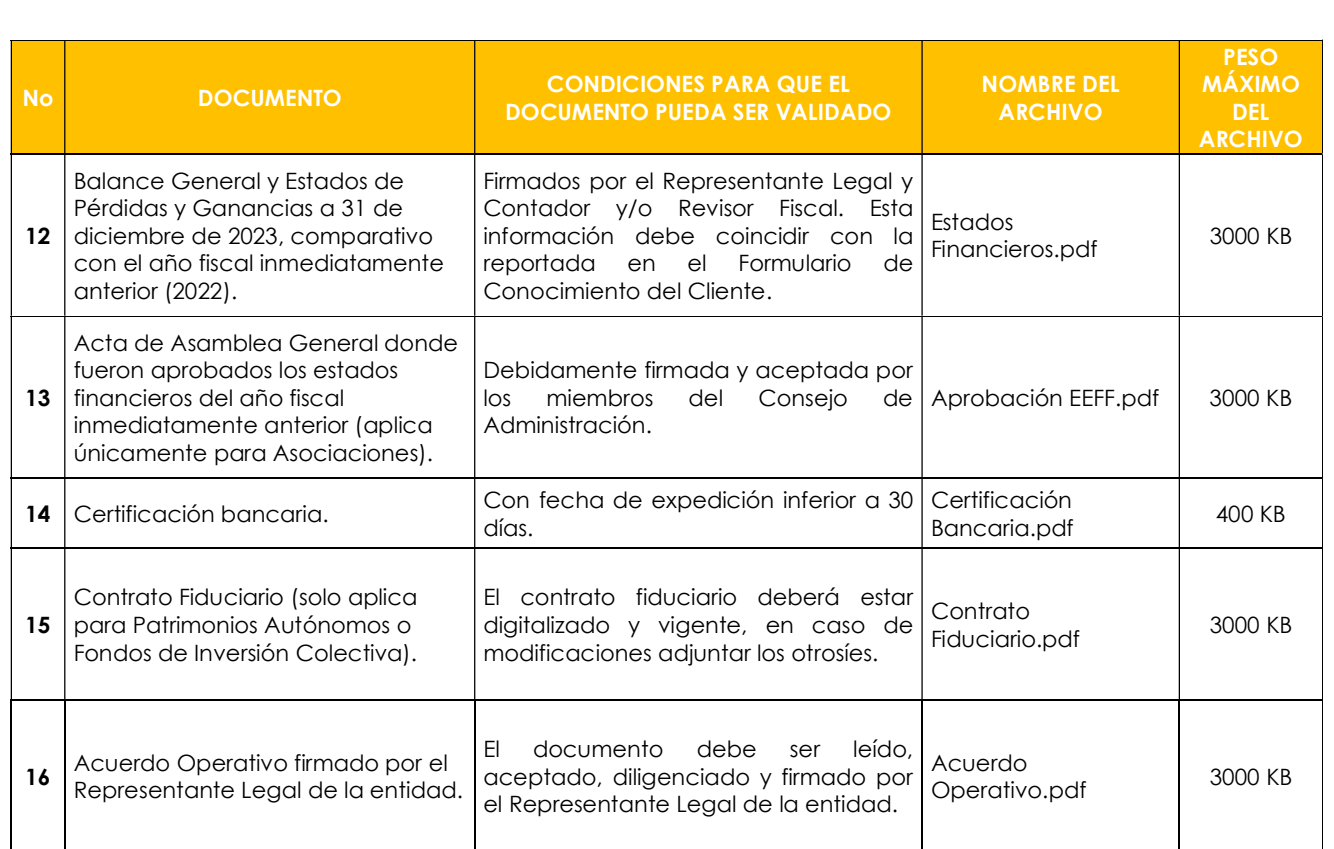

NOTA: Los archivos registrados deben cumplir los siguientes requisitos:

- El formato de los archivos debe ser .PDF
- Todos los documentos deben ser 100% legibles.
- Todos los documentos deben estar guardados bajo el nombre solicitado en la columna "Nombre de archivo".
- Los archivos no deben superar el peso descrito en la columna "Peso Máximo".
- Los archivos que no cumplan con los parámetros y requisitos establecidos no podrán ser cargados en el aplicativo y serán objeto de devolución de la solicitud.

## PARA TENER EN CUENTA:

 Usted deberá radicar la solicitud de asignación de código a través de una plataforma llamada Portal Terceros, para lo cual deberá radicar un PQRSD, manifestando su interés de contar con código

de descuento ante la pagaduría, en dicha solicitud deberá brindar la siguiente información y adjuntar ÚNICAMENTE el certificado de existencia y representación legal:

- Razón social de la entidad.
- $\checkmark$  Sigla de la entidad.
- $\checkmark$  NIT con digito de verificación.
- $\checkmark$  Nombres y Apellidos del representante legal.
- Teléfono celular de contacto.
- Correo electrónico autorizado.
- Una vez se reciba la petición, procederemos a asignar las claves de acceso al Portal Terceros; junto al correo de las credenciales se adjunta el Manual de Instalación de la VPN y el archivo de configuración de acceso, deberán seguir los pasos detallados que se encuentran en dicho documento para lograr una instalación exitosa.

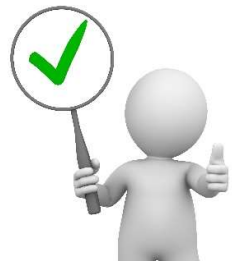

- Luego de configurada la VPN, podrán acceder al Portal Terceros, allí deberán dar clic en el botón "Nueva Asignación" y seguir los demás pasos del "Instructivo para solicitud de Asignación de Código", publicado en www.fopep.gov.co, sección Entidades Operadoras de Libranza o Afiliaciones / Portal Terceros.
- Todo lo referente al proceso de asignación de código será notificado a la entidad al correo de novedades registrado en el formulario WEB, las subsanaciones requeridas serán recibidas a través del Portal Terceros, no se recibirá ningún tipo de documentación por canales diferentes al ya informado.
- La información financiera debe coincidir con la reportada ante la entidad que controla su actividad económica, por lo cual es importante la remisión del **Certificado de** Vigilancia.
- Sí se presenta documentación incompleta, inconsistencias o si se realiza la aprobación o no asignación del código, será informado al correo electrónico reportado por la entidad, por lo tanto, no se brindará ningún tipo información telefónica, presencial ni por otros canales de comunicación.
- En nuestra página web: https://www.fopep.gov.co/asignacion-y-renovacion-decodigo/; se encuentran publicadas las condiciones y cronograma para el inicio del proceso.
- Cualquier duda o inquietud del proceso deben ser realizada a través de nuestra página WEB https://www.fopep.gov.co/radicar-pqrsd/.

## GERENCIA GENERAL CONSORCIO FOPEP 2022